| naral sattings.                                                                                                    |                                                                                                    |                                                                                              |                                                                                                  |                                                                                                 |
|----------------------------------------------------------------------------------------------------|----------------------------------------------------------------------------------------------------|----------------------------------------------------------------------------------------------|--------------------------------------------------------------------------------------------------|-------------------------------------------------------------------------------------------------|
| and a second second                                                                                                    |                                                                                                    |                                                                                              |                                                                                                  |                                                                                                 |
| fonduse after                                                                                                    |                                                                                                    |                                                                                              |                                                                                                  |                                                                                                 |
| 1                                                                                                    |                                                                                                    |                                                                                              |                                                                                                  |                                                                                                 |
|                                                                                                    |                                                                                                    |                                                                                              |                                                                                                  |                                                                                                 |
| victorile settings                                                                                                    |                                                                                                    |                                                                                              |                                                                                                  |                                                                                                 |
| integration in the second                                                                                                    |                                                                                                    |                                                                                              |                                                                                                  |                                                                                                 |
| maxentific Amode integration is a                                                                                                    | ef. Change pasavorit.                                                                                                    |                                                                                              |                                                                                                  |                                                                                                 |
| Tanal automationly                                                                                                    |                                                                                                    |                                                                                              |                                                                                                  |                                                                                                 |
| Tend-official                                                                                                    |                                                                                                    |                                                                                              |                                                                                                  |                                                                                                 |
| Tend only continuous postsion                                                                                                    | to how around home tune                                                                                                    |                                                                                              |                                                                                                  |                                                                                                 |
|                                                                                                    |                                                                                                    |                                                                                              |                                                                                                  |                                                                                                 |
|                                                                                                    |                                                                                                    |                                                                                              |                                                                                                  |                                                                                                 |
|                                                                                                    |                                                                                                    |                                                                                              |                                                                                                  |                                                                                                 |
| sopera:                                                                                                    |                                                                                                    |                                                                                              |                                                                                                  |                                                                                                 |
| acquients.                                                                                                    |                                                                                                    |                                                                                              |                                                                                                  |                                                                                                 |
| acquients.                                                                                                    | arinare                                                                                                    | Amples                                                                                       | Ananty                                                                                           | Server-Lat                                                                                      |
| ni party renders<br>Automic Report tou                                                                                                    |                                                                                                    | Amplier<br>R Office                                                                          | Musely<br>M office                                                                               | Reserved                                                                                        |
| Administrations<br>Administrations<br>& GJPBUK                                                                                                    | arinare                                                                                                    |                                                                                              |                                                                                                  |                                                                                                 |
| Adjusts<br>Adjusty resides<br>Adjusts<br>6 G/B/K<br>6 G/B/K                                                                                                    | artnarar<br>B. 6/b/x                                                                                                    | H 0.791.6                                                                                    | M GREAT                                                                                          | 8 575X<br>8 575X<br>8 575X                                                                      |
| Admite Reporters                                                                                                    | at inste<br>6 6-76x<br>8 6-76x<br>8 6-76x<br>8 6-76x<br>8 6-76x                                                                                                    | 8 0.764<br>8 0.7645<br>8 0.7645<br>8 0.7645                                                  | M GARA<br>M GARA<br>M GARA<br>M GARA                                                             | 8 575X<br>8 575X<br>8 575X<br>8 575X                                                            |
| Admits Admits Admits Admits Admits Republics                                                                                                    | 40000000000000000000000000000000000000                                                                                                    | R OFFIC<br>R OFFIC<br>R OFFIC<br>R OFFIC<br>R OFFIC                                          | M G/BA<br>M G/BAC<br>M G/LB<br>M G/BBC<br>M G/BBC                                                | # 576X<br># 576X<br># 575X<br># 5783<br># 5783<br># 5785                                        |
| diparts<br>diparty remains<br>Adminis Report Sou<br>& GPBS<br>& GPBS<br>& GPBS<br>& GPBS<br>& GPBS<br>& GPBS                                                                                                    | 2000/10 2000/1000/1                                                                                                    | el ortas<br>el ortas<br>el ortas<br>el ortas<br>el ortas<br>el ortas                         | M OFBA<br>M OFBA<br>M OFBA<br>M OFBA<br>M OFBA<br>M OFBA                                         | # 5/5x<br># 5/5x<br># 5/6x<br># 5/6x<br># 5/6x<br># 5/6x                                        |
| Adjustic<br>Adjustic<br>Adjust | 47 5 10 10 10 10 10 10 10 10 10 10 10 10 10                                                                                                    | 8 0.7515<br>8 0.7585<br>8 0.7585<br>8 0.7585<br>8 0.4585<br>8 0.4585<br>8 0.4585<br>8 0.4585 | N GPBA<br>N GPBA<br>N GPBA<br>N GPBA<br>N GPBA<br>N GPBA<br>N GPBA<br>N GPBA<br>N GPBA           | 8 576,4<br>8 576,6<br>8 576,6<br>8 576,6<br>8 576,6<br>8 576,6<br>8 576,6<br>8 576,6<br>8 576,6 |
| Adjustik<br>Adjusty resulters<br>Adjusty Report for<br>4 J. J. Phys.<br>4 J. Phys.<br>4                                                                        | Attante<br># 6/764<br># 6/764<br># 6/764<br># 6/768<br># 6/768<br># 6 | 8 0.7515<br>8 0.7505<br>8 0.7505<br>8 0.4565<br>8 0.4565<br>8 0.4565<br>8 0.4565<br>8 0.4565 | M G/BA<br>M G/BA<br>M G/BA<br>M G/BA<br>M G/BA<br>M G/BA<br>M G/BA<br>M G/BA<br>M G/BA<br>M G/BA | 8 576,4<br>8 576,4<br>8 576,6<br>8 576,6<br>8 576,6<br>8 576,6<br>8 576,6<br>8 576,7<br>8 576,7 |
| Autorite<br>Autorite<br>Autori | 47 5 10 10 10 10 10 10 10 10 10 10 10 10 10                                                                                                    | 8 0.7515<br>8 0.7585<br>8 0.7585<br>8 0.7585<br>8 0.4585<br>8 0.4585<br>8 0.4585<br>8 0.4585 | N GPBA<br>N GPBA<br>N GPBA<br>N GPBA<br>N GPBA<br>N GPBA<br>N GPBA<br>N GPBA<br>N GPBA           | 8 576,4<br>8 576,6<br>8 576,6<br>8 576,6<br>8 576,6<br>8 576,6<br>8 576,6<br>8 576,6<br>8 576,6 |

Sales > Schedule Export - general view on 3rd party vendors integrated with Leon

It is possible to integrate operators with <u>3rd party vendors</u> through Leon, like: **Avinode**, **PPS**, **PrivateFly**, **Jettogether**, or **StrataJet**.

The advantage of being integrated with these softwares is that your flights will be available to brokers worldwide. In order to integrate your system please contact Leon support at <a href="support@leonsoftware.com">support@leonsoftware.com</a>.

Once you have been integrated with some 3rd party vendors you can find the settings in section Sales > Schedule Export.

On the screen (tab **General**) you can see columns representing particular vendors, where you can define what aircraft should be integrated (mark chackboxes and save settings).

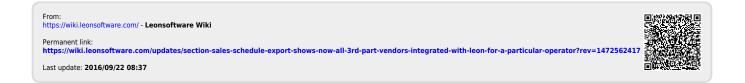